### **Web Design CCWTMP‐003 CustomizaƟon Form**

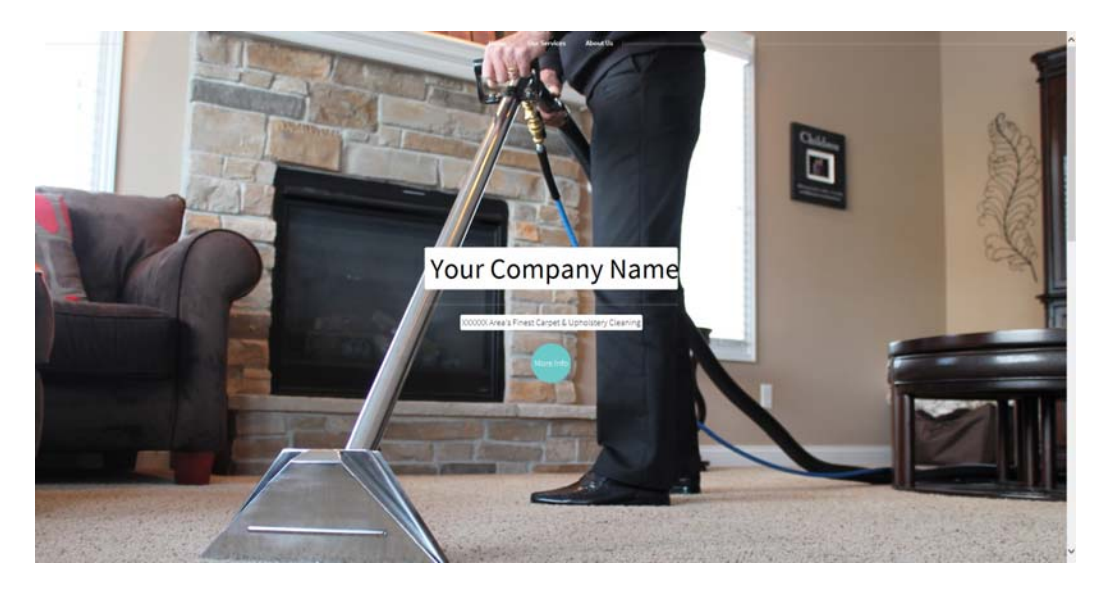

Thank you for choosing CleanCraft as your Web Design company. You are now ready to customize the Web Design that you chose (CCWTMP-003) to fit your business needs. You should have received three files in an email after you purchased this Web Design: *CCWTMP-003-custform.pdf* (the file you are reading now), *CCWTMP-003-custinput.rtf* (a document input file ‐ more info on this below), and *Web‐picts.pdf* (a file containing picture choices).

- 1) **CCWTMP-003-custform.pdf** This file contains 4 pages. You are reading the 1st page right now. Please sign this 1st page and return to CleanCraft. All other pages include screenshots of the Web Design you chose. Look at the numbered areas throughout the screenshots You will use the **CCWTMP-003-custinput.rtf** file to input your information & changes to these numbered areas.
- 2) **CCWTMP-003-custinput.rtf** This file will be used to type your information you want us to include on the new website. You should be able to open this file using any word processing program. Notice, the numbers in the document correspond to the numbered areas on the screenshots mentioned above. Simply type your information in the appropriate number and save the document. We will copy & paste this information onto the new website.
- 3) *Web‐picts.pdf* ‐ This file contains pictures that can be used on the new website. You are free to use your own pic‐ tures, but these beautiful, high quality pictures are already done for you! Look at this file when you are completing the *CCWTMP‐003‐cusƟnput.rƞ* file.

When you are complete with everything, please send this signed page and the **CCWTMP-003-custinput.rtf** file back to us. Give us up to 10 business days to create, and we will email you a link to our "Mock up" website for approval.

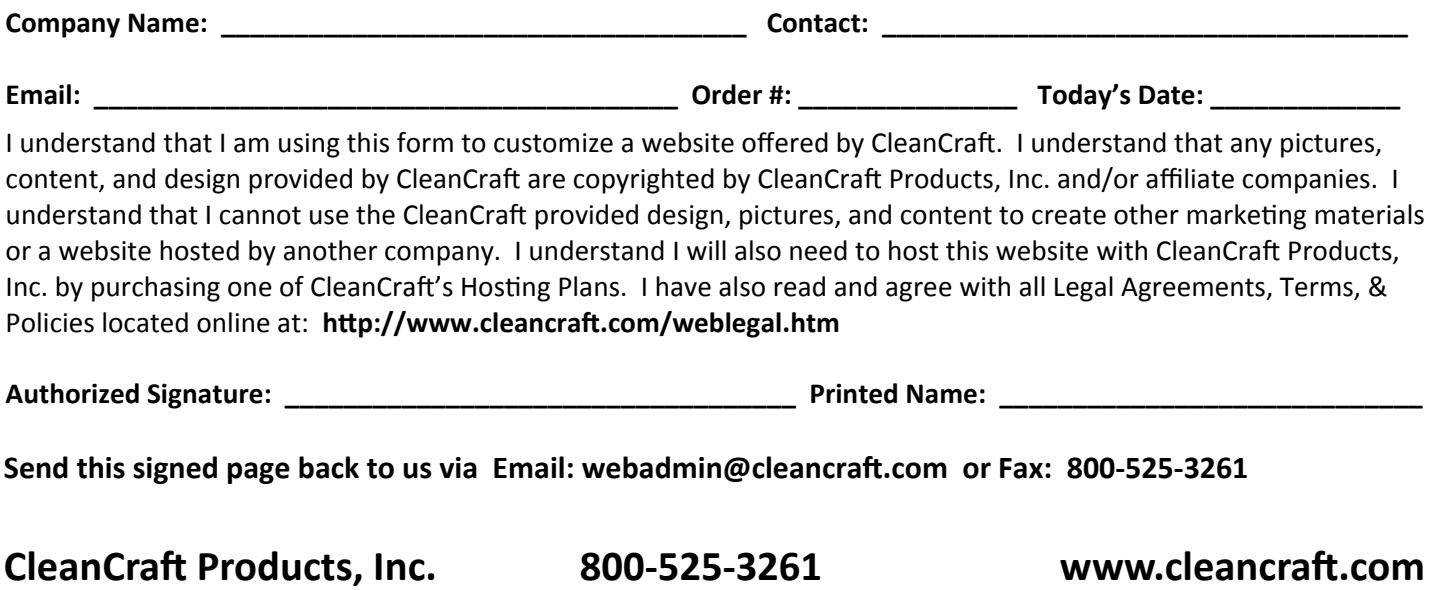

## **Web Design CCWTMP‐003 CustomizaƟon Form: Homepage**

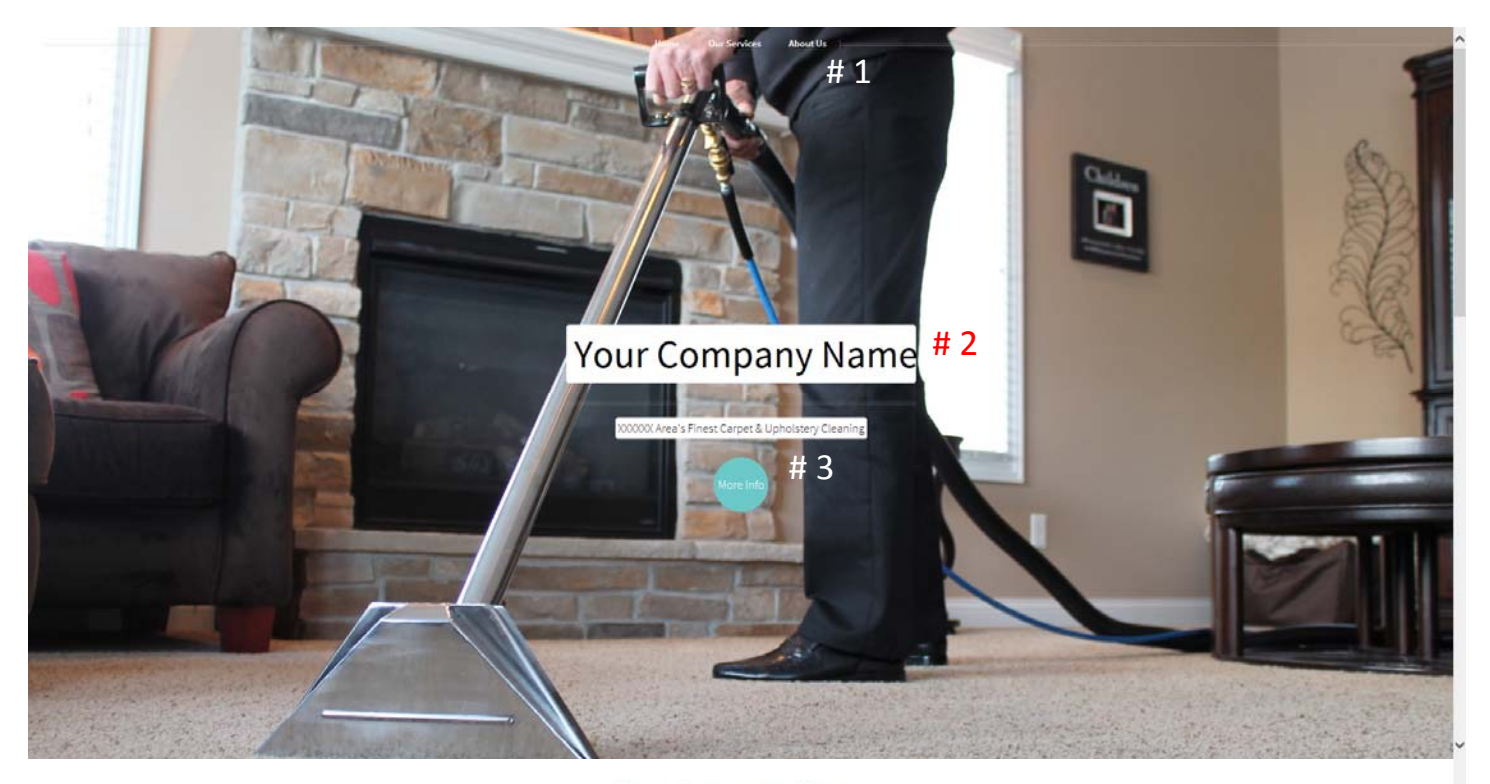

#### Your Company Name

555-555-5555

We specialize in carpet cleaning, upholstery cleaning, air duct cleaning, and tile & grout cleaning in the XXXXXX area. To get more information, click on one of the services pictured below.  $\;\;\# \;\Delta$ 

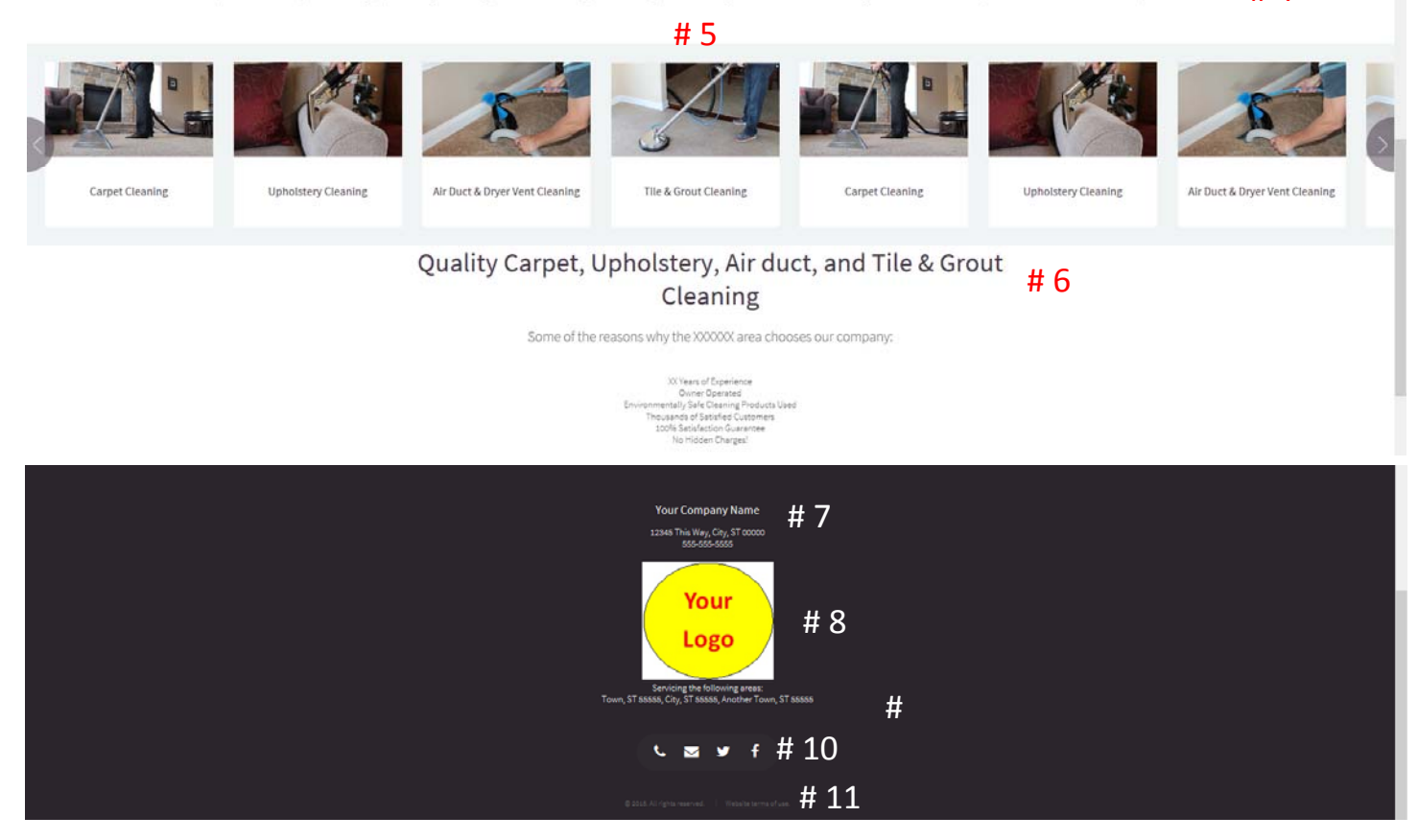

# **Web Design CCWTMP‐003 CustomizaƟon Form: About Us**

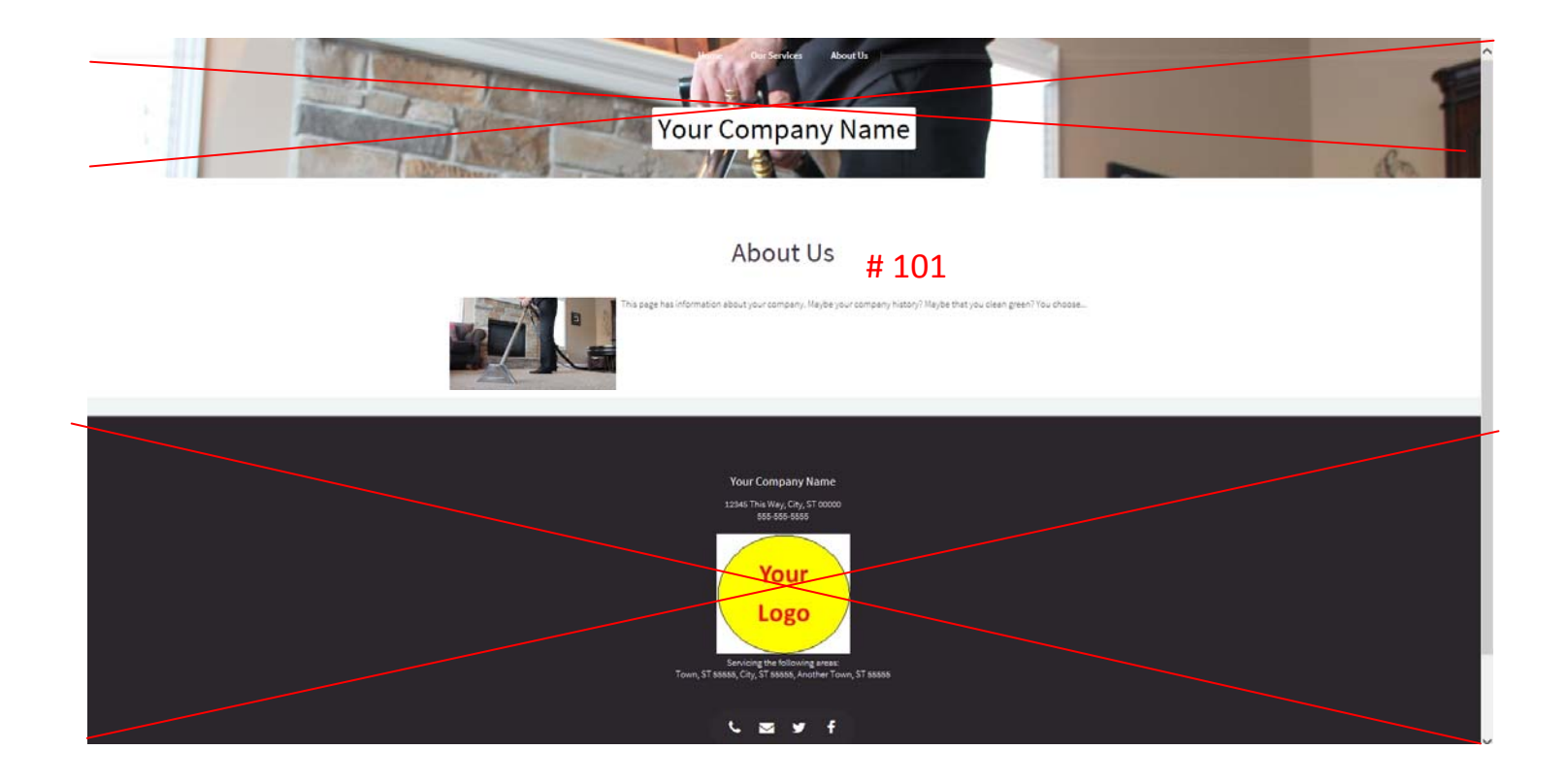

Most websites have an "About Us" section that gives information about your company. It could include a history of your business, where you are located, the processes you use, etc. This is where you would put this information.

## **Web Design CCWTMP‐003 CustomizaƟon Form: Info Pages**

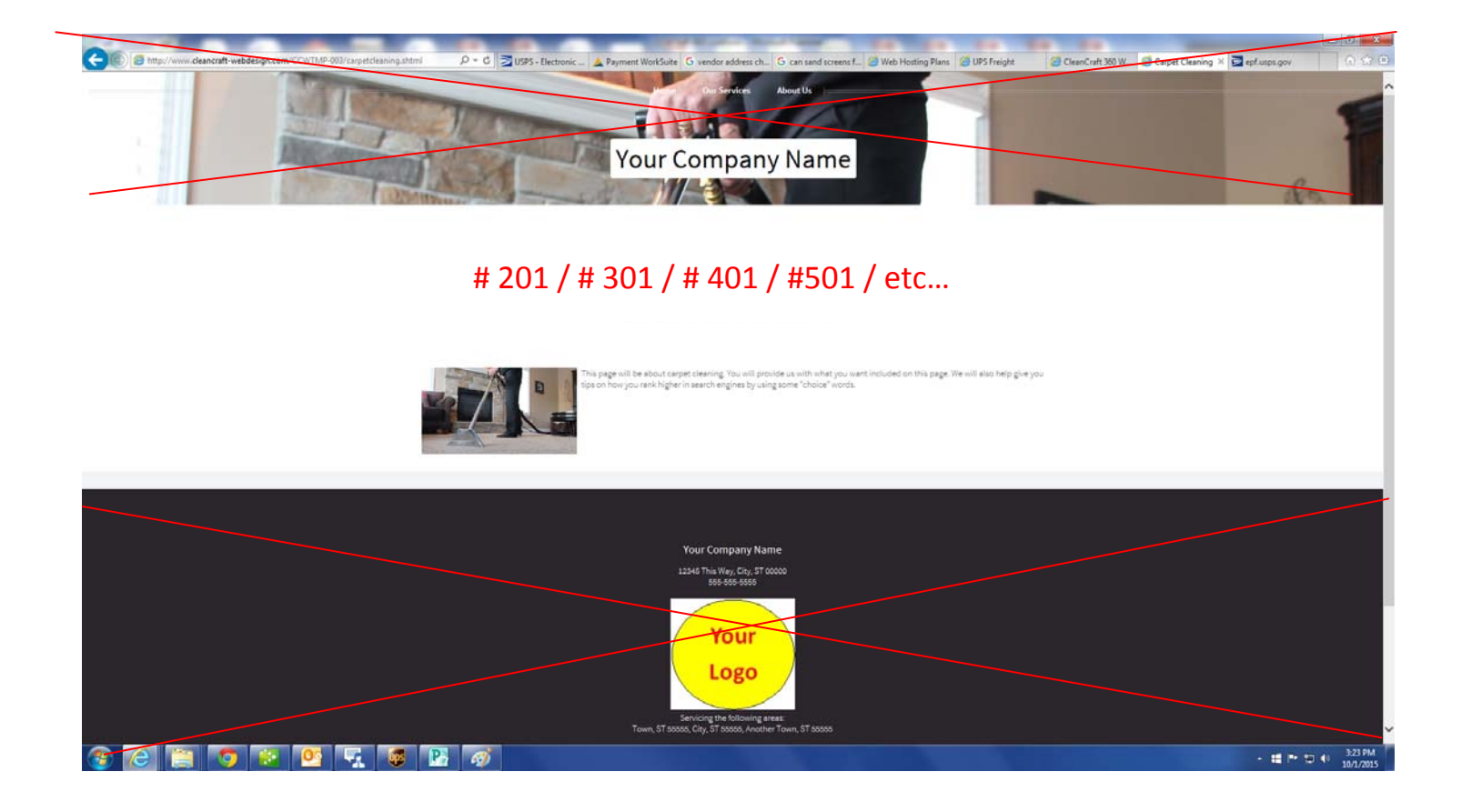

You will use this page for each "informational page" you create. Example: Let's say you offer 3 cleaning services and have 3 informational pages on the website (1 for each service): Carpet Cleaning, Upholstery Cleaning, & Air Duct Cleaning. You would use the "Info Pages" section of the *CCWTMP-003-custinput.rtf* file to fill out the information for all three of these pages (#201, #301, #401).